# **LRP-614Q&As**

Portal Developer

### **Pass Liferay LRP-614 Exam with 100% Guarantee**

Free Download Real Questions & Answers **PDF** and **VCE** file from:

**https://www.leads4pass.com/lrp-614.html**

100% Passing Guarantee 100% Money Back Assurance

Following Questions and Answers are all new published by Liferay Official Exam Center

**C** Instant Download After Purchase

- **83 100% Money Back Guarantee**
- 365 Days Free Update

**Leads4Pass** 

800,000+ Satisfied Customers  $\epsilon$  or

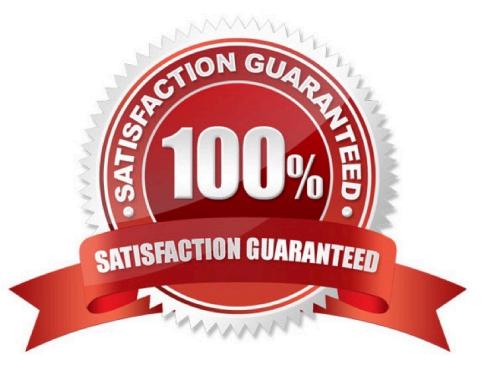

#### **QUESTION 1**

To generate remote services with Service Builder:

- A. Pass the switch "-Dremote-service=true" to the Ant "build-service" target
- B. Set the attribute "remote-service\\'\\' to "true" on the "entity" element in service,xml
- C. Set the attribute "remote-service" to "true" on the "service-builder" element in service.xml
- D. All of the above

Correct Answer: B

#### **QUESTION 2**

Liferay\\'s persistence layer: (Please select all correct answers.)

- A. Relies on Enterprise JavaBeans to ensure compatibility with all major application servers
- B. Uses Hibernate by default to ensure compatibility with all major database servers
- C. Can be invoked directly from the UI layer
- D. Can be configured to use JPA

Correct Answer: BD

#### **QUESTION 3**

The recommended plugin type to use for a new servlet filter is a(n): A.Ext

B. Portlet

- C. Hook
- D. Theme

Correct Answer: C

#### **QUESTION 4**

The descriptor liferay-portlet.xml defines:

- A. Events
- B. The portlet class
- C. The CSS class wrapper

## **Leads4Pass**

D. Resource bundles

Correct Answer: C

### **QUESTION 5**

- To customize the default success message displayed by MVCPortlet:
- A. Add a custom key to the SessionMessages object
- B. Override the language key default-success-message in Language.properties
- C. Provide a entry in liferay-portlet.xml
- D. Pass a parameter called \\'success\\'\\' in the ActionURL and map it to a custom language key

Correct Answer: A

[Latest LRP-614 Dumps](https://www.leads4pass.com/lrp-614.html) [LRP-614 Practice Test](https://www.leads4pass.com/lrp-614.html) [LRP-614 Exam Questions](https://www.leads4pass.com/lrp-614.html)